Attia, John Okyere. "Transistor Circuits." *Electronics and Circuit Analysis using MATLAB.* Ed. John Okyere Attia Boca Raton: CRC Press LLC, 1999  $\overline{1}$ 

#### **CHAPTER TWELVE**

### **TRANSISTOR CIRCUITS**

<span id="page-1-0"></span>In this chapter, MATLAB will be used to solve problems involving metaloxide semiconductor field effect and bipolar junction transistors. The general topics to be discussed in this chapter are dc model of BJT and MOSFET, biasing of discrete and integrated circuits, and frequency response of amplifiers.

### **12.1 BIPOLAR JUNCTION TRANSISTORS**

Bipolar junction transistor (BJT) consists of two pn junctions connected backto-back. The operation of the BJT depends on the flow of both majority and minority carriers. There are two types of BJT: npn and pnp transistors. The electronic symbols of the two types of transistors are shown in Figure 12.1.

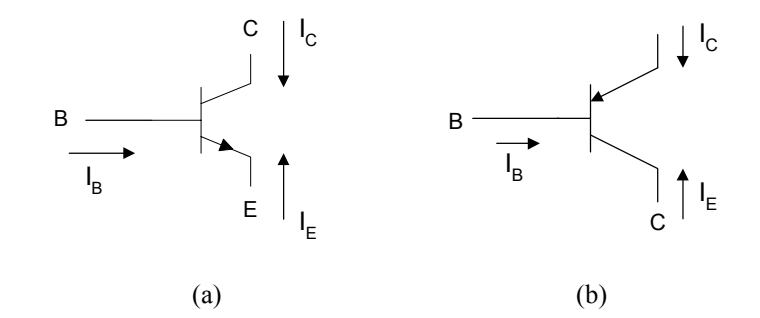

**Figure 12.1** (a) NPN transistor (b) PNP Transistor

The dc behavior of the BJT can be described by the Ebers-Moll Model. The equations for the model are

$$
I_F = I_{ES}\left[\exp\left(\frac{V_{BE}}{V_T}\right) - 1\right]
$$
 (12.1)

$$
I_R = I_{CS} \left[ \exp\left(\frac{V_{BC}}{V_T}\right) - 1 \right]
$$
 (12.2)

and

$$
I_C = \alpha_F I_F - I_R \tag{12.3}
$$

$$
I_E = -I_F + \alpha_R I_R \tag{12.4}
$$

and

$$
I_B = (1 - \alpha_F)I_F + (1 - \alpha_R)I_R
$$
\n(12.5)

where

# $I_{ES}$  and  $I_{CS}$  are the base-emitter and base-collector saturation currents, respectively

- $\alpha_R$  is large signal reverse current gain of a common-base configuration
- $\alpha_F$  is large signal forward current gain of the common-base configuration.

and

$$
V_T = \frac{kT}{q} \tag{12.6}
$$

where

*k* is the Boltzmann's constant (
$$
k = 1.381 \times 10^{-23} \text{ V.C/}^{\circ} \text{ K}
$$
),  
\n*T* is the absolute temperature in degrees Kelvin, and  
\n*q* is the charge of an electron (q = 1.602 x 10<sup>-19</sup> C).

The forward and reverse current gains are related by the expression

$$
\alpha_R I_{CS} = \alpha_F I_{ES} = I_S \tag{12.7}
$$

where

 $I_{S}$  is the BJT transport saturation current.

The parameters  $\alpha_R$  and  $\alpha_F$  are influenced by impurity concentrations and junction depths. The saturation current,  $\boldsymbol{I}_{\boldsymbol{S}}$  , can be expressed as

$$
I_S = J_S A \tag{12.8}
$$

where

*A* is the area of the emitter and  $J<sub>S</sub>$  is the transport saturation current density, and it can be further expressed as

$$
J_s = \frac{qD_n n_i^2}{Q_B} \tag{12.9}
$$

where

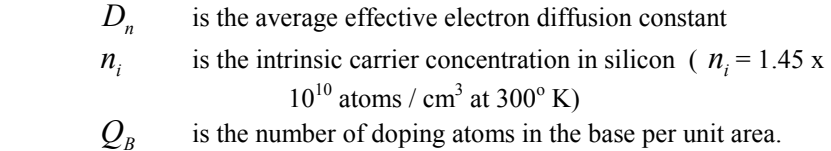

The dc equivalent circuit of the BJT is based upon the Ebers-Moll model. The model is shown in [Figure 12.2.](#page-4-0) The current sources  $\alpha_R I_R$  indicate the interaction between the base-emitter and base-collector junctions due to the narrow base region.

In the case of a pnp transistor, the directions of the diodes in [Figure 12.2](#page-4-0) are reversed. In addition, the voltage polarities of Equations (12.1) and (12.2) are reversed. The resulting Ebers-Moll equations for pnp transistors are

$$
I_E = I_{ES}\left[\exp\left(\frac{V_{EB}}{V_T}\right) - 1\right] - \alpha_R I_{CS}\left[\exp\left(\frac{V_{CB}}{V_T}\right) - 1\right]
$$
(12.10)

$$
I_C = -\alpha_F I_{ES} \left[ \exp\left(\frac{V_{EB}}{V_T}\right) - 1 \right] + I_{CS} \left[ \exp\left(\frac{V_{CB}}{V_T}\right) - 1 \right]
$$
 (12.11)

<span id="page-4-0"></span>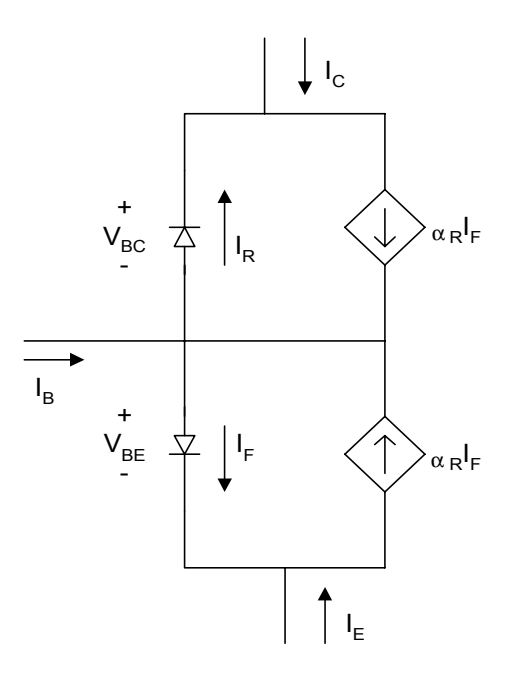

**Figure 12.2** Ebers-Moll Static Model for an NPN transistor (Injection Version)

The voltages at the base-emitter and base-collector junctions will define the regions of operation. The four regions of operations are forward-active, reverse-active, saturation and cut-off. [Figure 12.3](#page-6-0) shows the regions of operation based on the polarities of the base-emitter and base collector junctions.

# *Forward-Active Region*

The forward-active region corresponds to forward biasing the emitter-base junction and reverse biasing the base-collector junction. It is the normal operational region of transistors employed for amplifications. If  $V_{BE} > 0.5$  V and  $V_{BC}$  < 0.3V, then equations (12.1) to (12.4) and (12.6) can be rewritten as

$$
I_C = I_S \exp\left(\frac{V_{BE}}{V_T}\right) \tag{12.12}
$$

$$
I_E = -\frac{I_S}{\alpha_F} \exp\left(\frac{V_{BE}}{V_T}\right) \tag{12.13}
$$

From [Figure 12.1,](#page-1-0) 

$$
I_B = -\left(I_C + I_E\right) \tag{12.14}
$$

Substituting Equations (12.12) and (12.13) into (12.14), we have

$$
I_B = I_S \frac{\left(1 - \alpha_F\right)}{\alpha_F} \exp\left(\frac{V_{BE}}{V_T}\right) \tag{12.15}
$$

$$
=\frac{I_S}{\beta_F} \exp\left(\frac{V_{BE}}{V_T}\right) \tag{12.16}
$$

where

$$
\beta_F = \text{large signal forward current gain of common-emitter configuration}
$$

$$
\beta_F = \frac{\alpha_F}{1 - \alpha_F} \tag{12.17}
$$

From Equations (12.12) and (12.16), we have

$$
I_C = \beta_F I_B \tag{12.18}
$$

We can also define,  $\beta_R$ , the large signal reverse current gain of the commonemitter configuration as

$$
\beta_R = \frac{\alpha_R}{1 - \alpha_R} \tag{12.19}
$$

<span id="page-6-0"></span>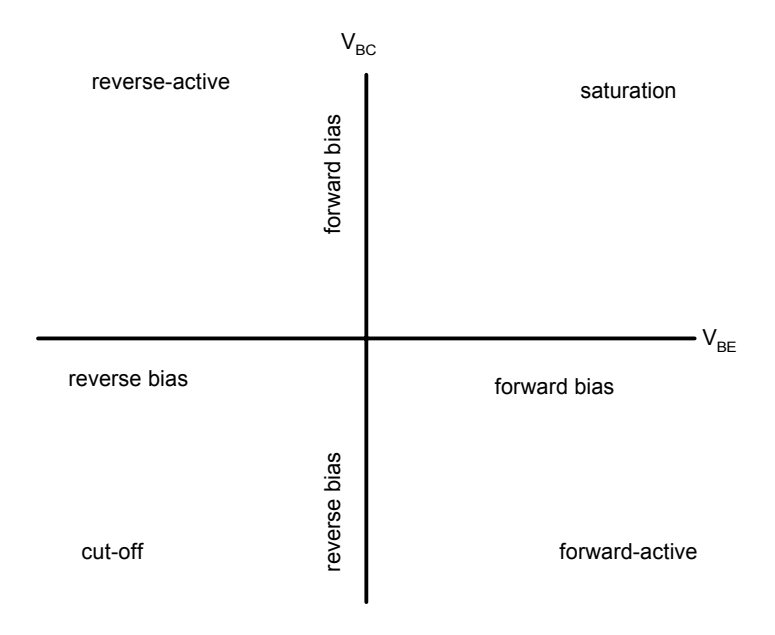

**Figure 12.3** Regions of Operation for a BJT as Defined by the Bias of  $V_{BE}$  and  $V_{BC}$ 

## *Reverse-Active Region*

The reverse-active region corresponds to reverse biasing the emitter-base junction and forward biasing the base-collector junction. The Ebers-Moll model in the reverse-active region ( $V_{BC} > 0.5V$  and  $V_{BE} < 0.3V$ ) simplifies to

$$
I_E = I_S \left[ \frac{V_{BC}}{V_T} \right] \tag{12.20}
$$

$$
I_B = \frac{I_S}{\beta_R} \exp\left[\frac{V_{BC}}{V_T}\right]
$$
 (12.21)

Thus,

$$
I_E = \beta_R I_B \tag{12.22}
$$

The reverse-active region is seldom used.

### *Saturation and Cut-off Regions*

The saturation region corresponds to forward biasing both base-emitter and base-collector junctions. A switching transistor will be in the saturation region when the device is in the conducting or "ON" state.

The cut-off region corresponds to reverse biasing the base-emitter and basecollector junctions. The collector and base currents are very small compared to those that flow when transistors are in the active-forward and saturation regions. In most applications, it is adequate to assume that  $I_c = I_B = I_E = 0$  when a BJT is in the cut-off region. A switching transistor will be in the cut-off region when the device is not conducting or in the "OFF" state.

### **Example 12.1**

Assume that a BJT has an emitter area of 5.0 mil<sup>2</sup>,  $\beta_F = 120$ ,  $\beta_R = 0.3$ transport current density,  $J_s = 2 * 10^{-10}$   $\mu A / mil^2$  and  $T = 300^\circ K$ . Plot  $I_E$  versus  $V_{BE}$  for  $V_{BC}$  = -1V. Assume  $0 < V_{BE} < 0.7$  V.

#### *Solution*

From Equations (12.1), (12.2) and (12.4), we can write the following MATLAB program.

### MATLAB Script

```
%Input characteristics of a BJT 
diary ex12_1.dat 
diary on 
k=1.381e-23; temp=300; q=1.602e-19; 
cur_den=2e-10; area=5.0; beta_f=120; beta_r=0.3; 
vt=k*temp/q; is=cur_den*area; 
alpha f=beta f/(1+beta f);
alpha r = \betabeta r/(1+beta r);
ies=is/alpha_f; 
vbe=0.3:0.01:0.65; 
ics=is/alpha_r; 
m=length(vbe) 
for i = 1:mif(r(i) = ies*exp((vbe(i)/vt)-1));
```
 $ir1(i) = ics*exp((-1.0/vt)-1);$  $ie1(i) = abs(-ifr(i) + alpha_r * ir1(i));$ end plot(vbe,ie1) title('Input characteristics') xlabel('Base-emitter voltage, V') ylabel('Emitter current, A')

Figure 12.4 shows the input characteristics.

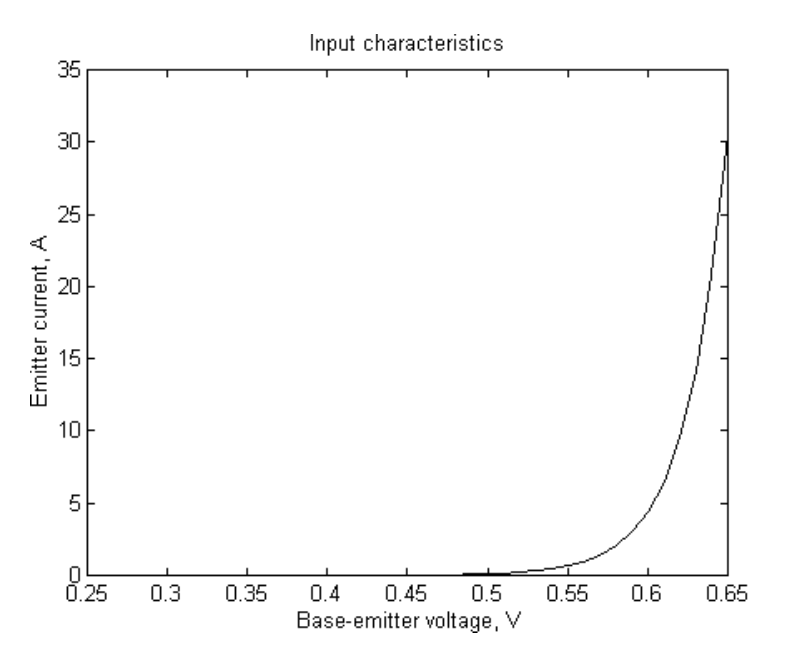

**Figure 12.4** Input Characteristics of a Bipolar Junction Transistor

Experimental studies indicate that the collector current of the BJT in the forward-active region increases linearly with the voltage between the collectoremitter  $V_{CE}$ . Equation 12.12 can be modified as

$$
I_C \cong I_S \exp\left[\frac{V_{BE}}{V_T}\right] \left(1 + \frac{V_{CE}}{V_{AF}}\right) \tag{12.23}
$$

where

 $V_{AF}$  is a constant dependent on the fabrication process.

# **Example 12.2**

For an npn transistor with emitter area of 5.5 mil<sup>2</sup>,  $\alpha_F = 0.98$ ,  $\alpha_R = 0.35$ ,  $V_{AF} = 250 V$  and transport current density is  $2.0 \times 10^{-9} \mu A / mil^2$ . Use MATLAB to plot the output characteristic for  $V_{BE}$  = 0.65 V. Neglect the effect of  $V_{AF}$  on the output current  $I_C$ . Assume a temperature of 300 °K.

### *Solution*

MATLAB Script

```
%output characteristic of an npn transistor 
\frac{0}{0}diary ex12_2.dat 
k=1.381e-23; temp=300; q=1.602e-19; 
cur den=2.0e-15; area=5.5; alpha f=0.98;
alpha_r=0.35; vt=k*temp/q; is=cur_den*area; 
ies=is/alpha_f; ics=is/alpha_r; 
vbe=[0.65];
vce=[0 0.07 0.1 0.2 0.3 0.4 0.5 0.6 0.7 1 2 4 6];
n=length(vbe); 
m=length(vce); 
for i=1:nfor j=1:mifr(i,j)= ies*exp((vbe(i)/vt) - 1);
  vbc(j) = vbe(i) - vce(j);ir(i,j) = ics*exp((vbc(j)/vt) - 1);ic(i,j) = alpha_f * ifr(i,j) - ir(i,j); end 
end 
ic1 = ic(1, :);plot(vce, ic1,'w') 
title('Output Characteristic') 
xlabel('Collector-emitter Voltage, V') 
ylabel('Collector current, A') 
text(3,3.1e-4, 'Vbe = 0.65 V')
axis([0,6,0,4e-4])
```
[Figure 12.5](#page-10-0) shows the output characteristic.

<span id="page-10-0"></span>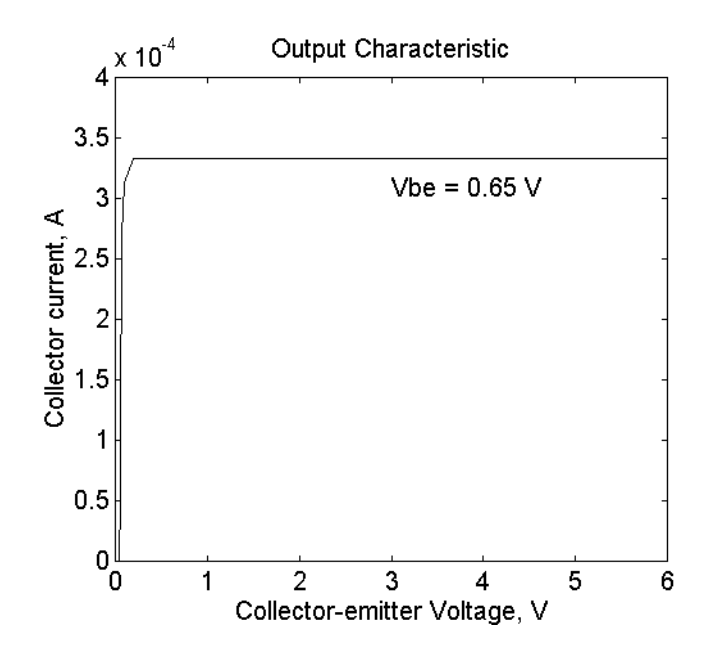

**Figure 12.5** Output Characteristic on an NPN Transistor

# **12.2 BIASING BJT DISCRETE CIRCUITS**

# **12.2.1 Self-bias circuit**

One of the most frequently used biasing circuits for discrete transistor circuits is the self-bias of the emitter-bias circuit shown in [Figure 12.6.](#page-11-0)

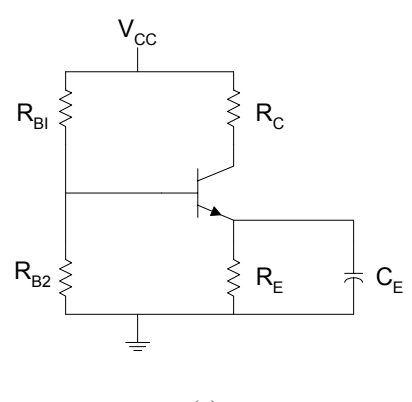

<span id="page-11-0"></span>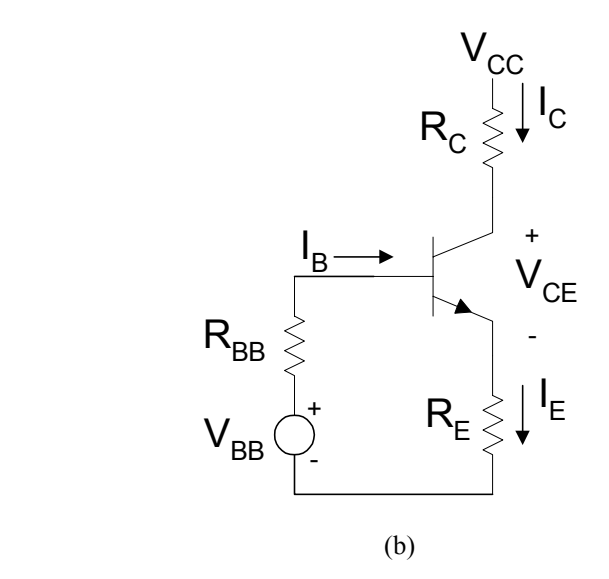

**Figure 12.6** (a) Self-Bias Circuit (b) DC Equivalent Circuit of (a)

The emitter resistance,  $R_E$ , provides stabilization of the bias point. If  $V_{BB}$ and  $R_B$  are the Thevenin equivalent parameters for the base bias circuit, then

$$
V_{BB} = \frac{V_{CC}R_{B2}}{R_{B1} + R_{B2}}\tag{12.24}
$$

$$
R_B = R_{B1} \| R_{B2} \tag{12.25}
$$

Using Kirchoff's Voltage Law for the base circuit, we have

$$
V_{BB} = I_B R_B + V_{BE} + I_E R_E
$$
 (12.26)

Using Equation (12.18) and Figure 12.6b, we have

$$
I_E = I_B + I_C = I_B + \beta_F I_B = (\beta_F + 1)I_B
$$
 (12.27)

Substituting Equations (12.18) and (12.27) into (12.26), we have

$$
I_B = \frac{V_{BB} - V_{BE}}{R_B + (\beta_F + 1)R_E}
$$
(12.28)

or

$$
I_C = \frac{V_{BB} - V_{BE}}{\frac{R_B}{\beta_F} + \frac{(\beta_F + 1)}{\beta_F} R_E}
$$
(12.29)

Applying KVL at the output loop of [Figure 12.6b](#page-11-0) gives

$$
V_{CE} = V_{CC} - I_C R_C - I_E R_E
$$
\n(12.30)

$$
= V_{CC} - I_C \left( R_C + \frac{R_E}{\alpha_F} \right) \tag{12.31}
$$

## **12.2.2 Bias stability**

Equation (12.30) gives the parameters that influence the bias current  $I_C$ . The voltage  $V_{BB}$  depends on the supply voltage  $V_{CC}$ . In some cases,  $V_{CC}$  would vary with  $I_c$ , but by using a stabilized voltage supply we can ignore the changes in  $V_{CC}$ , and hence  $V_{BB}$ . The changes in the resistances  $R_{BB}$  and  $R_E$  are negligible. There is a variation of  $\beta_F$  with respect to changes in  $I_C$ . A typical plot of  $\beta_F$  versus  $I_C$  is shown in Figure 12.7.

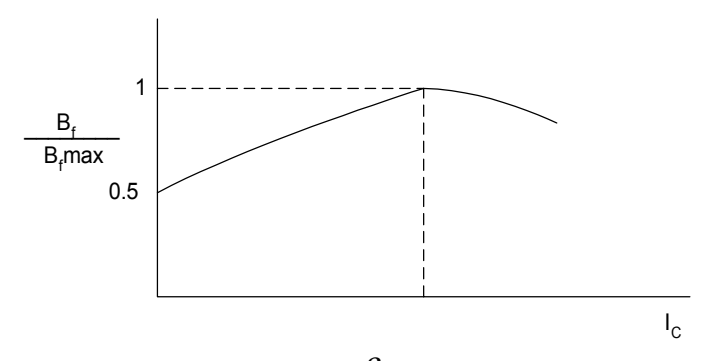

**Figure 12.7** Normalized plot of  $\beta_F$  as a Function of Collector Current

Temperature changes cause two transistor parameters to change. These are (1) base-emitter voltage ( $V_{BE}$ ) and (2) collector leakage current between the base and collector  $(I_{CBO})$ . The variation on  $V_{BE}$  with temperature is similar to the changes of the pn junction diode voltage with temperature. For silicon transistors, the voltage  $V_{BE}$  varies almost linearly with temperature as

$$
\Delta V_{BE} \cong -2\big(T_2 - T_1\big) \qquad mV \tag{12.32}
$$

where

 $T_1$  and  $T_2$  are in degrees Celsius.

The collector-to-base leakage current,  $I_{CBO}$ , approximately doubles every 10<sup>o</sup> temperature rise. As discussed in Section 9.1, if  $I_{CBO1}$  is the reverse leakage current at room temperature  $(25 °C)$ , then

$$
I_{CBO2} = 2^{\left(\frac{T_2 - 25^O C/10}{P}\right)} I_{CBO1}
$$

and

$$
\Delta I_{CBO} = I_{CBO2} - I_{CBO1} = I
$$
  
=  $I_{CBO} \left[ 2 \left( \frac{r_2 - 25^O C/10}{1} \right) - 1 \right]$  (12.33)

Since the variations in  $I_{CBO}$  and  $V_{BE}$  are temperature dependent, but changes in  $V_{CC}$  and  $\beta_F$  are due to factors other than temperature, the information about the changes in  $V_{CC}$  and  $\beta_F$  must be specified.

From the above discussion, the collector current is a function of four variables:  $V_{BE}$ ,  $I_{CBO}$ ,  $\beta_F$ ,  $V_{CC}$ . The change in collector current can be obtained using partial derivatives. For small parameter changes, a change in collector current is given as

$$
\Delta I_C = \frac{\partial I_C}{\partial V_{BE}} \Delta V_{BE} + \frac{\partial I_C}{\partial V_{CBO}} \Delta I_{CBO} + \frac{\partial I_C}{\partial \beta_F} \Delta \beta_F + \frac{\partial I_C}{\partial V_{CC}} \Delta V_{CC}
$$
 (12.34)

The stability factors can be defined for the four variables as

$$
S_{\beta} = \frac{\partial I_C}{\partial \beta_F} \approx \frac{\Delta I_C}{\Delta \beta_F}
$$
  

$$
S_{\nu} = \frac{\partial I_C}{\partial V_{BE}} \approx \frac{\Delta I_C}{\Delta V_{BE}}
$$
  

$$
S_{I} = \frac{\partial I_C}{\partial I_{CBO}} \approx \frac{\Delta I_C}{\Delta I_{CBO}}
$$

and

$$
f_{\rm{max}}(x)=\frac{1}{2}x
$$

*C CC*

Using the stability factors, Equation (12.34) becomes

*V*

∂

 $VCC = \partial V_{CC} = \Delta V$ *C CC*

 $=\frac{1}{2V}$  $\approx$ 

$$
\Delta I_C = S_V \Delta V_{BE} + S_\beta \Delta \beta_F + S_I \Delta I_{CBO} + S_{VCC} \Delta V_{CC}
$$
 (12.36)

 $\frac{C}{\Delta V_{CC}}$  (12.35)

From Equation (12.30),

*S*

$$
S_V = \frac{dI_C}{dV_{BE}} = -\frac{1}{R_B/(\beta_F + R_E)} \tag{12.37}
$$

From Equation (12.31),

$$
I_C = \frac{V_{CC} - V_{CE}}{R_C + \frac{R_E}{\sigma_F}}
$$
(12.38)

Thus, the stability factor  $S_{VCC}$  is given as

$$
S_{VCC} = \frac{dI_C}{dV_{CC}} = \frac{1}{R_C + R_E/\alpha_F}
$$
(12.39)

To obtain the stability factor  $S_I$ , an expression for  $I_C$  involving  $I_{CBO}$  needs to be derived. The derivation is assisted by referring to [Figure 12.8.](#page-15-0)

<span id="page-15-0"></span>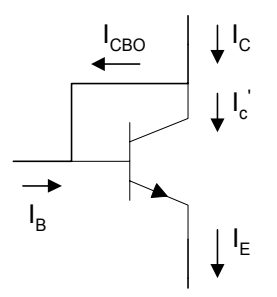

**Figure 12.8** Current in Transistor including  $I_{CBO}$ 

The current

$$
I_C = I'_C + I_{CBO} \tag{12.40}
$$

and

$$
I_C = \beta_F \left( I_B + I_{CBO} \right) \tag{12.41}
$$

From Equations (12.40) and (12.41), we have

$$
I_C = \beta_F I_B + (\beta_F + 1)I_{CBO}
$$
 (12.42)

Assuming that  $\beta_F + 1 \cong \beta_F$ , then

$$
I_C = \beta_F I_B + \beta_F I_{CBO} \tag{12.43}
$$

so

$$
I_B = \frac{I_C}{\beta_F} - I_{CBO} \tag{12.44}
$$

The loop equation of the base-emitter circuit of [Figure 12.6\(b\)](#page-11-0) gives

$$
V_{BB} - V_{BE} = I_B R_{BB} + R_E (I_B + I_C)
$$
  
=  $I_B (R_{BB} + R_E) + R_E I_C$  (12.45)

Assuming that  $\beta_F + 1 \approx \beta_F$  and substituting Equation (12.44) into (12.45), we get

$$
V_{BB} - V_{BE} = \left(R_{BB} + R_E\right)\left(\frac{I_C}{\beta_F} - I_{CBO}\right) + I_C R_E
$$
 (12.46)

Solving for  $I_C$ , we have

$$
I_C = \frac{V_{BB} - V_{BE} + (R_{BB} + R_E)I_{CBO}}{(R_{BB} + R_E) / \beta_F + R_E}
$$
(12.47)

Taking the partial derivative,

$$
S_I = \frac{\partial I_C}{\partial I_{CBO}} = \frac{R_{BB} + R_E}{\left(R_{BB} + R_E\right) / \beta_F + R_E}
$$
(12.48)

The stability factor involving  $\beta_F$  and  $S_\beta$  can also be found by taking the partial derivative of Equation (12.47). Thus,

$$
S_{\beta} = \frac{\partial I_C}{\partial \beta} = \frac{(R_B + R_E)[V_{BB} - V_{BE} + (R_B + R_E)I_{CBO}]}{(R_B + R_E + \beta R_E)^2}
$$
(12.49)

The following example shows the use of MATLAB for finding the changes in the quiescent point of a transistor due variations in temperature, base-toemitter voltage and common emitter current gain.

### **Example 12.3**

The self-bias circuit of [Figure 12.6](#page-11-0) has the following element values:  $R_{B1} = 50 K$ ,  $R_{B2} = 10 K$ ,  $R_E = 1.2 K$ ,  $R_C = 6.8 K$ ,  $\beta_F$  varies from 150 to 200 and  $V_{CC}$  is  $10 \pm 0.05$  V.  $I_{CBO}$  is 1 µA at 25<sup>°</sup>C. Calculate the collector current at  $25^{\circ}$ C and plot the change in collector current for temperatures between 25 and 100 °C. Assume  $V_{BE}$  and  $\beta_F$  at 25 °C are 0.7 V and 150, respectively.

### *Solution*

Equations (12.25), (12.26), and (12.30) can be used to calculate the collector current. At each temperature, the stability factors are calculated using Equations (12.37), (12.39), (12,48) and (12.49). The changes in  $V_{BE}$  and  $I_{CBO}$  with temperature are obtained using Equations (12.32) and (12.33), respectively. The change in  $I_c$  for each temperature is calculated using Equation (12.36).

MATLAB Script:

```
% Bias stability 
\frac{0}{0}rb1=50e3; rb2=10e3; re=1.2e3; rc=6.8e3; 
vcc=10; vbe=0.7; icbo25=1e-6; beta=(150+200)/2; 
vbb=vcc*rb2/(rb1+rb2);
rb=rb1*rb2/(rb1+rb2);ic=beta*(vbb-vbe)/(rb+(beta+1)*re); 
%stability factors are calculated 
svbe=-beta/(rb+(beta+1)*re); 
alpha=beta/(beta+1); 
\text{svcc}=1/(\text{rc} + (\text{rc/alpha})),svicbo=(rb+re)/(re+(rb+re)/alpha); 
sbeta=((rb+re)*(vbb-vbe+icbo25*(rb+re))/(rb+re+beta*re)^2); 
% Calculate changes in Ic for various temperatures 
t=25:1:100; 
len t = length(t);dbeta = 50; dvcc=0.1;
for i=1:len t
    dvbe(i)= -2e-3*(t(i)-25);
    dicbo(i)=icbo25*(2^((t(i)-25)/10)-1);
    dic(i)=svbe*dvbe(i)+svcc*dvcc...
```

```
 +svicbo+dicbo(i)+sbeta*dbeta; 
end 
plot(t,dicbo) 
title('Change in collector current vs. temperature') 
xlabel('Temperature, degree C') 
ylabel('Change in collector current, A')
```
[Figure 12.9](#page-18-0) shows  $I_C$  versus temperature.

<span id="page-18-0"></span>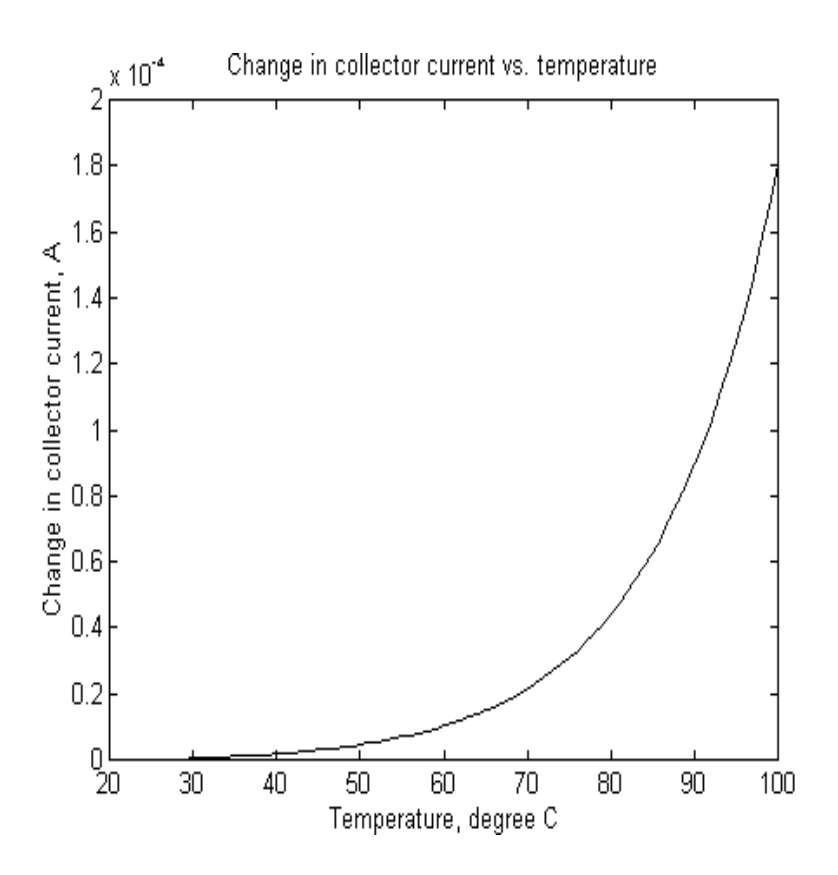

**Figure 12.9**  $I_c$  versus Temperature

### **12.3 INTEGRATED CIRCUIT BIASING**

Biasing schemes for discrete electronic circuits are not suitable for integrated circuits (IC) because of the large number of resistors and the large coupling and bypass capacitor required for biasing discrete electronic circuits. It is uneconomical to fabricate IC resistors since they take a disproportionately large area on an IC chip. In addition, it is almost impossible to fabricate IC inductors. Biasing of ICs is done using mostly transistors that are connected to create constant current sources. Examples of integrated circuit biasing schemes are discussed in this section.

## **12.3.1 Simple current mirror**

A simple current mirror is shown in Figure 12.10.The current mirror consists of two matched transistors  $Q_1$  and  $Q_2$  with their bases and emitters connected. The transistor  $Q_1$  is connected as a diode by shorting the base to its collector.

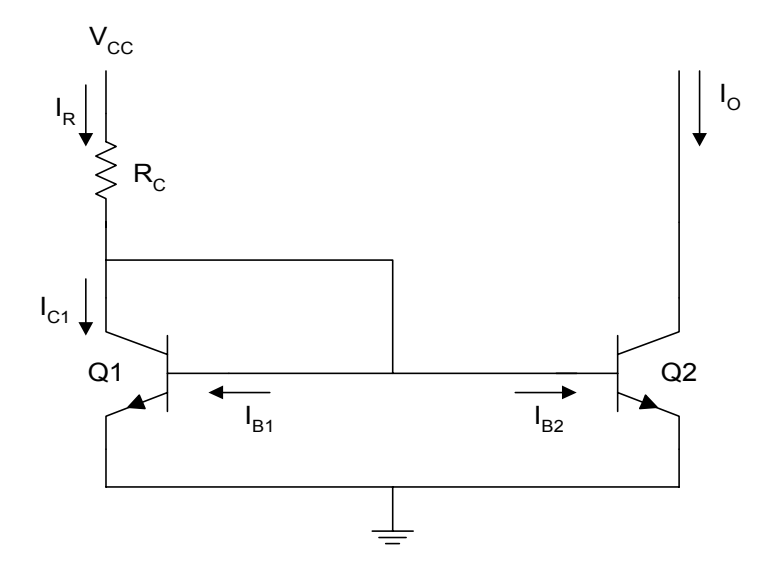

**Figure 12.10** Simple Current Mirror

From Figure 12.10, we observe that

$$
I_R = \frac{V_{CC} - V_{BE}}{R_C}
$$
 (12.50)

Using KCL, we get

$$
I_R = I_{C1} + I_{B1} + I_{B2}
$$
  
=  $I_{E1} + I_{B2}$  (12.51)

But

$$
I_{B2} = \frac{I_{E2}}{\beta + 1}
$$

Assuming matched transistors

$$
I_{B1} \cong I_{B2}
$$
  
\n
$$
I_{E1} \cong I_{E2}
$$
\n(12.52)

From Equations (12.51) and (12.52), we get

$$
I_R = I_{E1} + \frac{I_{E2}}{\beta + 1} \approx I_{E2} \left[ 1 + \frac{1}{\beta + 1} \right] = \left[ \frac{\beta + 2}{\beta + 1} \right] I_{E2}
$$
 (12.53)

and

$$
I_{O} = I_{C2} = \beta I_{B2} = \frac{\beta I_{E2}}{\beta + 1}
$$

Therefore

$$
I_O = \left[\frac{\beta}{\beta+1}\right] \frac{\beta+1}{\beta+2} I_R = \frac{\beta}{\beta+2} I_R
$$
 (12.54)

$$
I_O \cong I_R \text{ if } \beta \gg 1 \tag{12.55}
$$

Equation (15.55) is true provided  $Q_2$  is in the active mode. In the latter mode of transistor operation, the device  $Q_2$  behaves as a current source. For  $Q_2$  to be in the active mode, the following relation should be satisfied

$$
V_{CE2} > V_{CEsat}
$$

# **12.3.2 Wilson current source**

The Wilson current source, shown in [Figure 12.11,](#page-21-0) achieves high output resistance and an output current that is less dependent on transistor  $\beta_F$ . To obtain an expression for the output current, we assume that all three transistors are identical. Thus

<span id="page-21-0"></span>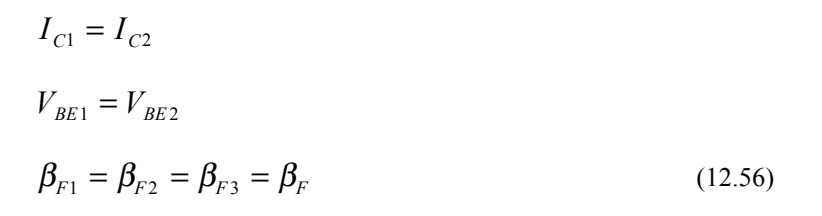

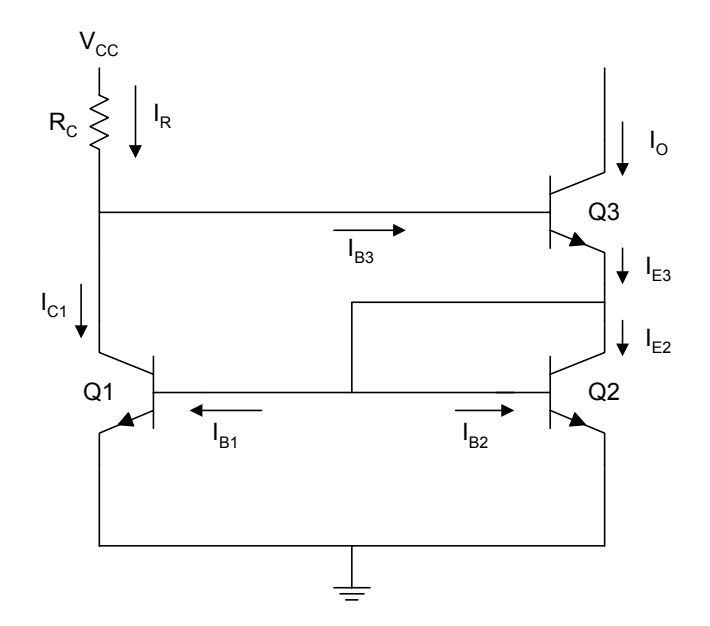

**Figure 12.11** Wilson Current Source

Using KCL at the collector of transistor  $\mathrm{Q}_3$  , we get

$$
I_{C1} = I_R - I_{B3} = I_R - \frac{I_O}{\beta_F}
$$

therefore,

$$
I_o = \beta_F \left( I_R - I_{c1} \right) \tag{12.57}
$$

Using KCL at the emitter of  $\mathrm{Q}_3$  , we obtain

$$
I_{E3} = I_{C2} + I_{B1} + I_{B2} = I_{C1} + 2I_{B1}
$$

$$
=I_{C1}\left(1+\frac{2}{\beta_F}\right) \tag{12.58}
$$

But

$$
I_0 = \alpha_F I_{E3} = \frac{\beta_F}{\beta_F + 1} I_{E3}
$$
 (12.59)

Substituting Equation (12.58) into (12.59), we have

$$
I_0 = \left(\frac{\beta_F}{\beta_F + 1}\right) \left(1 + \frac{2}{\beta_F}\right) I_{C1}
$$
 (12.60)

Simplifying Equation (12.60), we get

$$
I_{C1} = \left(\frac{\beta_F + 1}{\beta_F + 2}\right) I_0 \tag{12.61}
$$

Combining Equations (12.57) and (12.61), we obtain

$$
I_0 = \beta_F \left[ I_R - \left( \frac{\beta_F + 1}{\beta_F + 2} \right) I_0 \right]
$$
 (12.62)

Simplifying Equation (12.62), we get

$$
I_0 = \left(\frac{\beta_F^2 + 2\beta_F}{\beta_F^2 + 2\beta_F + 2}\right) I_R
$$
  
=  $\left(1 - \frac{2}{\beta_F^2 + 2\beta_F + 2}\right) I_R$  (12.63)

For reasonable values of  $\beta_F$ 

$$
\left(\frac{2}{\beta_F^2 + 2\beta_F + 2}\right) << 1
$$

and Equation (12.63) becomes

$$
I_0 \cong I_R
$$

Thus,  $\beta$  has little effect on the output current, and

$$
I_R = \frac{V_{CC} - V_{BE3} - V_{BE1}}{R_C}
$$
 (12.64)

#### **Example 12.4**

For Figures 12.10 and 12.11, what are the percentage difference between the reference and output currents for the  $\beta_F$  from 40 to 200. Assume that for both figures,  $V_{CC} = 10 V$ ,  $R_C = 50 KΩ$  and  $V_{BE} = 0.7 V$ .

#### *Solution*

We use Equation (12.50) to calculate  $I_R$  and Equation (12.53) to find  $I_0$  of the simple current mirror. Similarly, we use Equation (12.64) to find  $I_R$  and Equation (12.63) to calculate  $I_0$  of the Wilson current source.

### MATLAB Script

```
% Integrated circuit Biasing 
vcc=10; rc=50e3; vbe=0.7; 
beta =40:5:200; ir1=(vcc-vbe)/rc;ir2=(vcc-2*vbe)/rc; m=length(beta); 
for i=1:m\text{io1}(i) = \text{beta}(i) * \text{ir1}/(\text{beta}(i) + 2);pd1(i)=abs((io1(i)-ir1)*100/ir1);io2(i)=(beta(i)^{2}+2^{*}beta(i))/(beta(i)^{2}+2^{*}beta(i)+2);pd2(i)=abs((io2(i)*ir2-ir2)*100/ir2);end 
subplot(211), plot(beta,pd1) 
%title('error for simple current mirror') 
xlabel('Transistor beta') 
ylabel('Percentage error') 
text(90,5,'Error for simple current mirror') 
subplot(212),plot(beta,pd2)
```
%title('Error for Wilson current mirror') xlabel('Transistor beta') ylabel('Percentage error') text(90, 0.13, 'Error for Wilson current source')

Figure 12.12 shows the percentage errors obtained for the simple current mirror and Wilson current source.

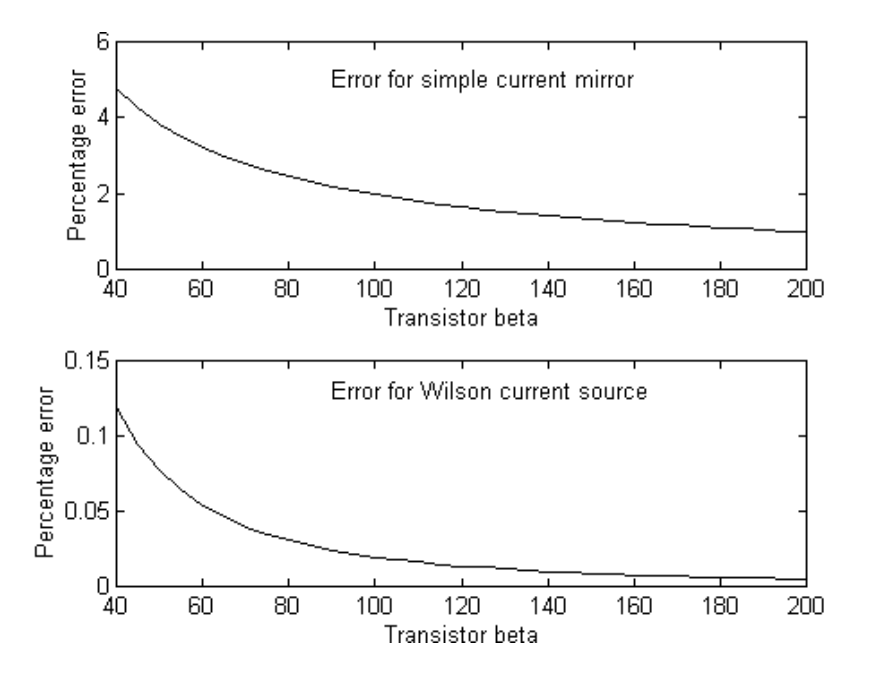

**Figure 12.12** Percentage Error between Reference and Output Currents for Simple Current Mirror and Wilson Current Source

# **12.4 FREQUENCY RESPONSE OF COMMON EMITTER AMPLIFIER**

The common-emitter amplifier, shown in [Figure 12.13,](#page-25-0) is capable of generating a relatively high current and voltage gains. The input resistance is medium and is essentially independent of the load resistance  $R_L$ . The output resistance is relatively high and is essentially independent of the source resistance.

<span id="page-25-0"></span>The coupling capacitor,  $C_{C1}$ , couples the source voltage  $v<sub>S</sub>$  to the biasing network. Coupling capacitor  $C_{C2}$  connects the collector resistance  $R_C$  to the load  $R_L$ . The bypass capacitance  $C_E$  is used to increase the midband gain, since it effectively short circuits the emitter resistance  $R_E$  at midband frequencies. The resistance  $R_E$  is needed for bias stability. The external capacitors  $C_{C1}$ ,  $C_{C2}$ ,  $C_E$  will influence the low frequency response of the common emitter amplifier. The internal capacitances of the transistor will influence the high frequency cut-off. The overall gain of the common-emitter amplifier can be written as

$$
A(s) = \frac{A_m s^2 (s + w_z)}{(s + w_{L1})(s + w_{L2})(s + w_{L3})(1 + s/w_H)}
$$
(12.65)

where

 $A_M$  is the midband gain.

 $W_H$  is the frequency of the dominant high frequency pole  $W_{L1}$ ,  $W_{L2}$ ,  $W_{L3}$  are low frequency poles introduced by the coupling and bypass capacitors

 $w_z$  is the zero introduced by the bypass capacitor.

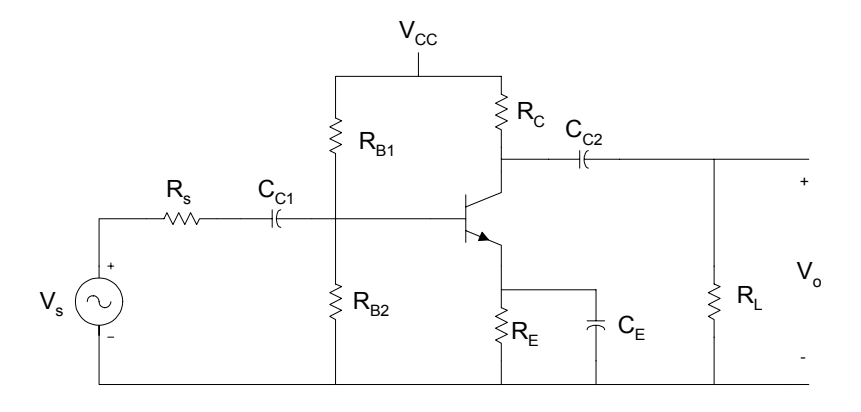

**Figure 12.13** Common Emitter Amplifier

The midband gain is obtained by short circuiting all the external capacitors and open circuiting the internal capacitors. Figure 12.14 shows the equivalent for calculating the midband gain.

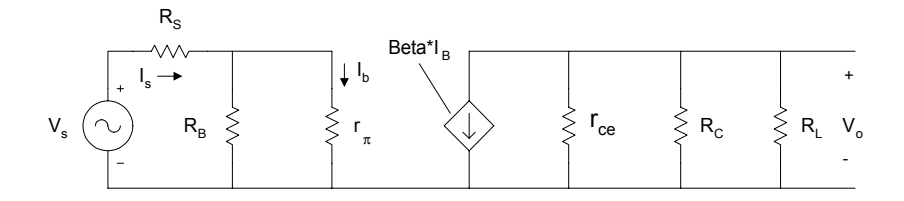

**Figure 12.14** Equivalent Circuit for Calculating Midband Gain

From Figure 12.14, the midband gain,  $A_m$ , is

$$
A_m = \frac{V_O}{V_S} = -\beta \Big[ r_{CE} \Big\| R_C \Big\| R_L \Big[ \frac{R_B}{R_B + r_\pi} \Big] \Big[ \frac{1}{R_S + \Big[ R_B \Big\| r_\pi \Big] } \Big] \tag{12.66}
$$

It can be shown that the low frequency poles,  $W_{L1}$ ,  $W_{L2}$ ,  $W_{L3}$ , can be obtained by the following equations

$$
\tau_1 = \frac{1}{w_{L1}} = C_{C1} R_N \tag{12.67}
$$

where

$$
R_{IN} = R_S + \left[ R_B \middle\| r_\pi \right] \tag{12.68}
$$

$$
\tau_2 = \frac{1}{w_{L2}} = C_{C2} \Big[ R_L + \Big( R_C \big \| r_{ce} \Big) \Big] \tag{12.69}
$$

and

$$
\tau_3 = \frac{1}{w_{L3}} = C_E R_E^{\dagger} \tag{12.70}
$$

where

$$
R_{E}^{'} = R_{E} \left\| \left[ \frac{r_{\pi}}{\beta_{F} + 1} + \left( \frac{R_{B} \| R_{S}}{\beta_{F} + 1} \right) \right] \right\| \tag{12.71}
$$

and the zero

$$
w_Z = \frac{1}{R_E C_E} \tag{12.72}
$$

Normally,  $w_Z < w_{L3}$  and the low frequency cut-off  $w_L$  is larger than the largest pole frequency. The low frequency cut-off can be approximated as

$$
w_L \cong \sqrt{\left(w_{L1}\right)^2 + \left(w_{L2}\right)^2 + \left(w_{L3}\right)^2} \tag{12.73}
$$

The high frequency equivalent circuit of the common-emitter amplifier is shown in Figure 12.15.

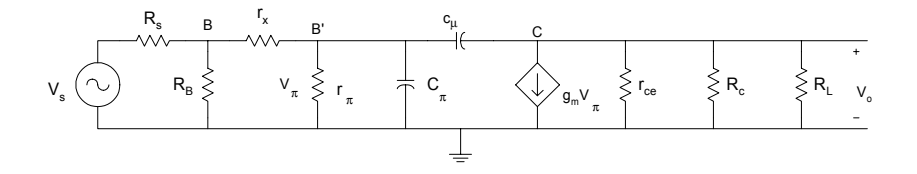

**Figure 12.15** Equivalent Circuit of CE Amplifier at High Frequencies

In Figure 12.15,  $C_{\mu}$  is the collector-base capacitance,  $C_{\pi}$  is the emitter to base capacitance,  $r_X$  is the resistance of silicon material of the base region between the base terminal B and an internal or intrinsic base terminal B'. Using the Miller Theorem, it can be shown that the 3-dB frequency at high frequencies is approximately given as

$$
w_H^{-1} = \left(r_\pi \middle\| \left[r_x + \left(R_B \middle\| R_S\right)\right]\right) C_T \tag{12.74}
$$

where

$$
C_T = C_{\pi} + C_{\mu} \Big[ 1 + g_{m} \Big( R_L \Big| R_C \Big) \Big]
$$
 (12.75)

and

$$
g_m = \frac{I_C}{V_T} \tag{12.76}
$$

In the following example, MATLAB is used to obtain the frequency response of a common-emitter amplifier.

#### **Example 12.5**

For a CE amplifier shown in [Figure 12.13,](#page-25-0)   $\beta = 150$ ,  $R_L = 2 K\Omega$ ,  $R_C = 4 K\Omega$ ,  $C_{\pi} = 100 pF$ ,  $C_{\mu} = 5 pF$ ,  $V_{CC} = 10 V$ ,  $r_{ce} = r_o = 60 \text{ K}\Omega$ ,  $R_E = 1.5 \text{ K}\Omega$ ,  $C_{C1} = 2 \mu F$ ,  $C_{C2} = 4 \mu F$ ,  $C_E = 150 \mu F$ ,  $R_{B1} = 60 \text{ K}\Omega$ ,  $R_{B2} = 40 \text{ K}\Omega$ ,  $R_{S} = 100\Omega$ ,  $r_{x} = 10 \Omega$ . Use MATLAB to plot the magnitude response of the amplifier.

# *Solution*

Using Equations (12.67), (12.69), (12.70) and (12.74) are used to calculate the poles of Equation (12.65). The zero of the overall amplifier gain is calculated using Equation (12.66). The MATLAB program is as follows:

## MATLAB Script

%Frequency response of CE Amplifier rc=4e3; rb1=60e3; rb2=40e3; rs=100; rce=60e3; re=1.5e3; rl=2e3; beta=150; vcc=10; vt=26e-3; vbe =0.7; cc1=2e-6; cc2=4e-6; ce=150e-6;, rx=10; cpi=100e-12; cmu=5e-12; % Ic is calculated  $rb = (rb1 * rb2)/(rb1 + rb2);$  $vbb = vec * rb2/(rb1 + rb2);$  $icq = beta * (vbb - vbe)/(rb + (beta + 1)*re);$ 

```
% Calculation of low frequency poles 
% using equations (12.67), (12.69) and (12.70) 
rpi=beta * vt/icq; 
rb rpi=rpi * rb/(rpi + rb);
rin = rs + rb_rpi;
wl1=1/(rin * cc1);rc rce=rc * rce/(rc + rce);
```
wl2=1/(cc2  $*(r1 + rc\,rce)$ ); rb  $rs=rb * rs/(rb + rs);$  $rx1=(\text{rpi} + \text{rb}\,\text{rs})/(\text{beta} + 1);$ re prime=re \*  $rx1/(re + rx1)$ ;  $w13=1/(re\_prime * ce);$ 

% Calculate the low frequency zero using equation (12.72)  $wz = 1/(re^*ce)$ ; % Calculate the high frequency pole using equation (12.74)  $gm = icq/vt$ ; rbrs  $px = (rb * rs/(rb + rs)) + rx;$  $rt = (rpi * rbs px)/(rpi + rbrs(px);$ rl  $rc = r \cdot rc/(r \cdot l + rc);$  $ct = cpi + cmu * (1 + gm * r1 rc);$  $wh = 1/(ct * rt);$ % Midband gain is calculated rcercrl = rce  $*$  rl\_rc/(rce + rl\_rc); am = -beta \* rcercrl \* (rb/(rb + rpi)) \* (1/(rin));

```
% Frequency response calculation using equation (12.65) 
a4 = 1; a3 = w11 + w12 + w13 + wh;
a2 = w11*w12 + w11*w13 + w12*w13 + w11*wh + w12*wh + w13*wh;a1 = wl1*wl2*wl3 +wl1*wl2*wh + wl1*wl3*wh + wl2*wl3*wh;
a0 = w11*w12*w13*wh;den=[a4 a3 a2 a1 a0]; 
b3 = am*wh;b2 = b3*wz; b1 = 0; b0 = 0;
num = [b3 b2 b1 b0];w = logspace(1,10);h = \text{freqs}(\text{num}, \text{den}, w);mag = 20*log10(abs(h));f = w/(2*pi);% Plot the frequency response 
semilogx(f,mag,'w') 
title('Magnitude Response') 
xlabel('Frequency, Hz') 
ylabel('Gain, dB') 
axis([1, 1.0e10, 0, 45])
```
The frequency response is shown in [Figure 12.16.](#page-30-0) 

<span id="page-30-0"></span>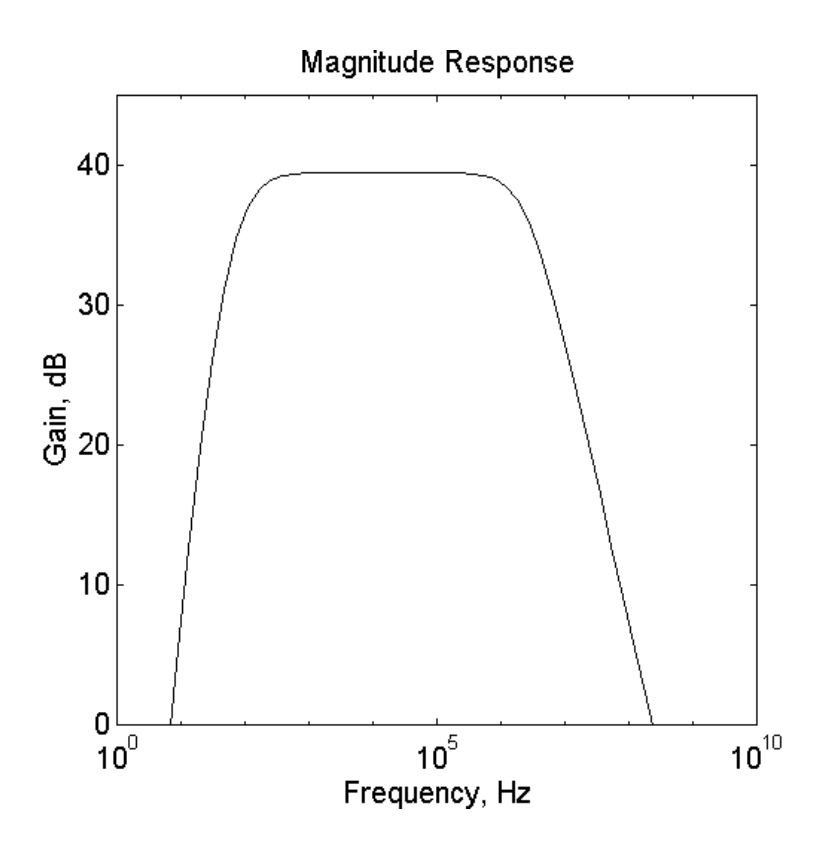

**Figure 12.16** Frequency Response of a CE Amplifier

# **12.5 MOSFET CHARACTERISTICS**

Metal-oxide-semiconductor field effect transistor (MOSFET) is a four-terminal device. The terminals of the device are the gate, source, drain, and substrate. There are two types of mosfets: the enhancement type and the depletion type. In the enhancement type MOSFET, the channel between the source and drain has to be induced by applying a voltage on the gate. In the depletion type mosfet, the structure of the device is such that there exists a channel between the source and drain. Because of the oxide insulation between the gate and the channel, mosfets have high input resistance. The electronic symbol of a mosfet is shown in [Figure 12.19.](#page-35-0) 

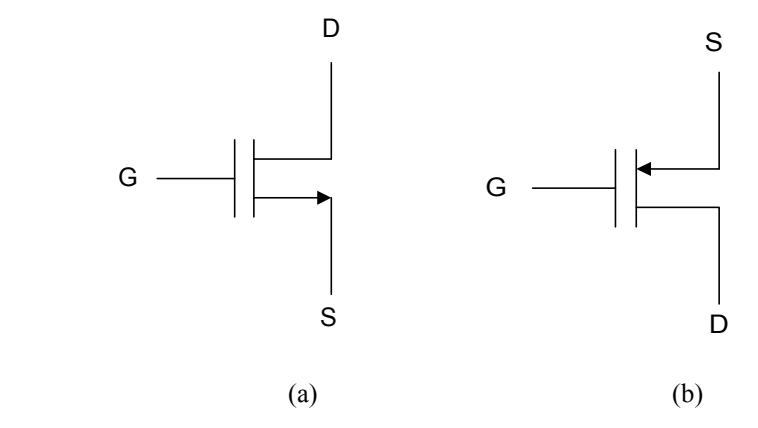

**Figure 12.17** Circuit Symbol of (a) N-channel and (b) P-channel MOSFETs

Mosfets can be operated in three modes: cut-off, triode, and saturation regions. Because the enhancement mode mosfet is widely used, the presentation in this section will be done using an enhancement-type mosfet. In the latter device, the channel between the drain and source has to be induced by applying a voltage between the gate and source. The voltage needed to create the channel is called the threshold voltage,  $V_T$ . For an n-channel enhancement-type mosfet,  $V_T$  is positive and for a p-channel device it is negative.

### *Cut-off Region*

For an n-channel mosfet, if the gate-source voltage  $V_{GS}$  satisfies the condition

$$
V_{GS} < V_T \tag{12.77}
$$

then the device is cut-off. This implies that the drain current is zero for all values of the drain-to-source voltage.

### *Triode Region*

When  $V_{GS} > V_T$  and  $V_{DS}$  is small, the mosfet will be in the triode region. In the latter region, the device behaves as a non-linear voltage-controlled resistance. The I-V characteristics are given by

$$
I_D = k_n \Big[ 2(V_{GS} - V_T) V_{DS} - V_{DS}^2 \Big]
$$
 (12.78)

provided

$$
V_{DS} \le V_{GS} - V_T \tag{12.79}
$$

where

$$
k_n = \frac{\mu_n \varepsilon \varepsilon_{ox}}{2t_{ox}} \frac{W}{L} = \frac{\mu_n C_{ox}}{2} \left(\frac{W}{L}\right)
$$
 (12.80)

and

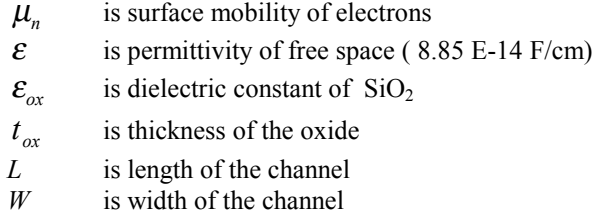

## *Saturation Region*

Mosfets can operate in the saturation region. A mosfet will be in saturation provided

$$
V_{DS} \ge V_{GS} - V_T \tag{12.81}
$$

and I-V characteristics are given as

$$
I_D = k_n (V_{GS} - V_T)^2
$$
 (12.82)

The dividing locus between the triode and saturation regions is obtained by substituting

$$
V_{DS} = V_{GS} - V_T \tag{12.83}
$$

into either Equation (12.78) or (12.82), so we get

$$
I_D = k_n V_{DS}^2 \tag{12.84}
$$

In the following example, I-V characteristics and the locus that separates triode and saturation regions are obtained using MATLAB.

# **Example 12.6**

For an n-channel enhancement-type MOSFET with  $k_n = 1 \frac{mA}{V^2}$  and  $V = 1.5 V$ , use MATLAB to sketch the I-V characteristics for  $V_{GS} = 4, 6, 8 V$  and for  $V_{DS}$  between 0 and 12 *V*.

### *Solution*

MATLAB Script

```
% I-V characteristics of mosfet 
\frac{0}{0}kn=1e-3; vt=1.5;
vds=0:0.5:12; 
vgs=4:2:8; 
m=length(vds); 
n=length(vgs); 
for i=1:nfor j=1:mif vgs(i) < vtcur(i,j)=0;elseif vds(j) >=(vgs(i) - vt)cur(i,j)=kn * (vgs(i) - vt)^2;
           elseif vds(j) < (vgs(i) - vt)
                   cur(i,j) = kn*(2*(vgs(i)-vt)*vds(j) - vds(j)^{2}); end 
      end 
end 
plot(vds, cur(1,:),'w',vds,cur(2,:),'w',vds,cur(3,:),'w')xlabel('Vds, V') 
ylabel('Drain Current,A') 
title('I-V Characteristics of a MOSFET') 
text(6, 0.009, 'Vgs = 4 V')
```
text(6, 0.023,  $Vgs = 6 V'$ )  $text(6, 0.045, 'Vgs = 8 V')$ 

Figure 12.18 shows the I-V characteristics.

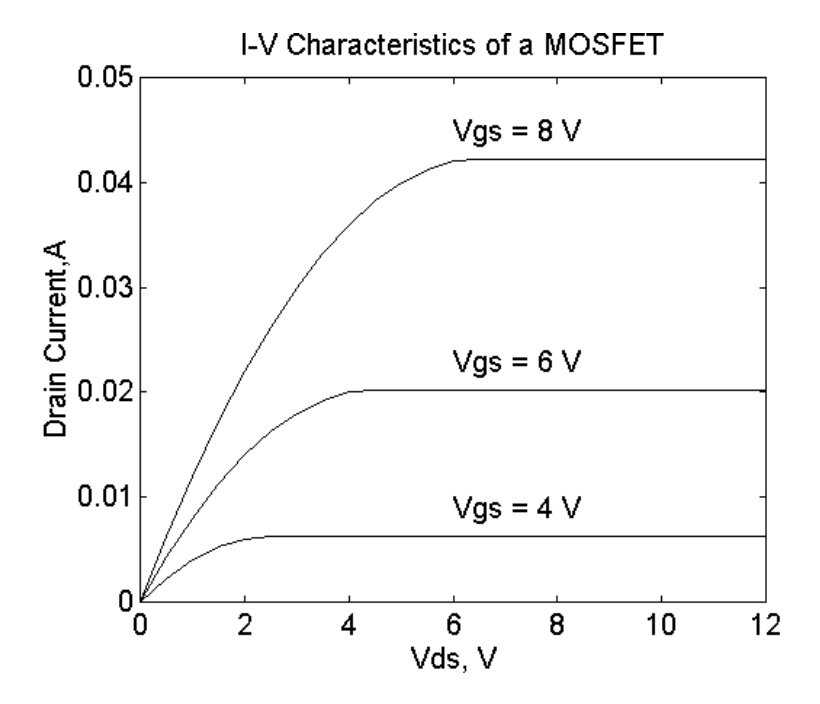

**Figure 12.18** I-V Characteristics of N-channel Enhancement-type Mosfet

# **12.6 BIASING OF MOSFET CIRCUITS**

A popular circuit for biasing discrete mosfet amplifiers is shown in [Figure](#page-35-0)  [12.19.](#page-35-0) The resistances  $R_{G1}$  and  $R_{G2}$  will define the gate voltage. The resistance  $R<sub>S</sub>$  improves operating point stability.

<span id="page-35-0"></span>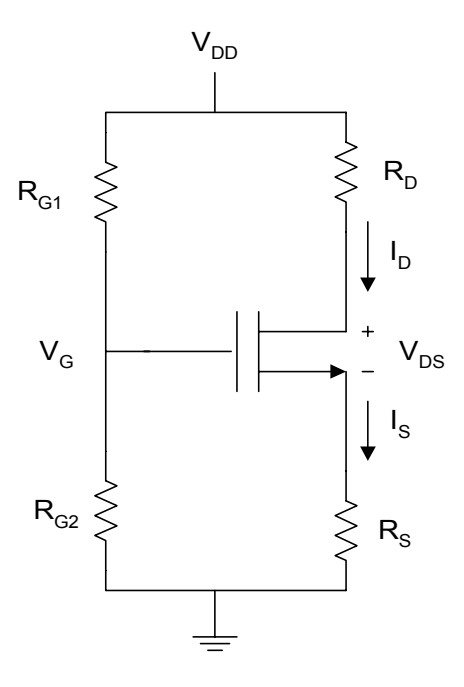

**Figure 12.19** Simple Biasing Circuit for Enhancement-type NMOS

Because of the insulated gate, the current that passes through the gate of the MOSFET is negligible. The gate voltage is given as

$$
V_G = \frac{R_{G1}}{R_{G1} + R_{G2}} V_{DD}
$$
 (12.85)

The gate-source voltage  $V_{GS}$  is

$$
V_{GS} = V_G - I_S R_S \tag{12.86}
$$

For conduction of the MOSFET, the gate-source voltage  $V_{GS}$  should be greater than the threshold voltage of the mosfet,  $V_T$ . Since  $I_D = I_S$ , Equation (12.86) becomes

$$
V_{GS} = V_G - I_D R_S \tag{12.87}
$$

The drain-source voltage is obtained by using KVL for the drain-source circuit

$$
V_{DS} = V_{DD} - I_D R_D - I_S R_S
$$
  
=  $V_{DD} - I_D (R_D - R_S)$  (12.88)

For proper operation of the bias circuit,

$$
V_{GS} > V_T \tag{12.89}
$$

When Equation (12.89) is satisfied, the MOSFET can either operate in the triode or saturation region. To obtain the drain current, it is initially assumed that the device is in saturation and Equation (12.82) is used to calculate  $I<sub>D</sub>$ . Equation (12.81) is then used to confirm the assumed region of operation. If Equation (12.82) is not satisfied, then Equation (12.78) is used to calculate  $I<sub>D</sub>$ . The method is illustrated by the following example.

# **Example 12.7**

For Figure 12.19, 
$$
V_T = 2
$$
 V,  $k_n = 0.5$  mA/V<sup>2</sup>,  $V_{DD} = 9$ V,  
\n $R_{G1} = R_{G2} = 10$  M $\Omega$ ,  $R_S = R_D = 10$  K $\Omega$ . Find  $I_D$  and  $V_{DS}$ .

### *Solution*

Substituting Equation (12.86) into Equation (12.82), we have

$$
I = k_n \Big( V_g - I_D R_D - V_T \Big)^2 \tag{12.90}
$$

Simplifying Equation (12.90), we have

$$
0 = k_n R_D^2 I_D^2 - \left[1 + 2(V_g - V_T)R_D\right]I_D + k\left(V_g - V_T\right)^2\tag{12.91}
$$

The above quadratic equation is solved to obtain  $I_D$ . Two solutions of  $I_D$ are obtained. However, only one is sensible and possible. The possible one is the one that will make  $V_{GS} > V_T$ . With the possible value of  $I_D$  obtained,  $V_{DS}$  is calculated using Equation (12.88). It is then verified whether

$$
V_{DS} > V_{GS} - V_T
$$

The above condition ensures saturation of the device. If the device is not in saturation, then substituting Equation (12.86) into Equation (12.78), we get

$$
I_D = k_n \Big[ 2(V_g - I_D R_D - V_T)(V_{DD} - (R_D + R_S)I_D) - (V_{DD} - (R_D + R_S)I_D)^2 \Big] \tag{12.92}
$$

Simplifying Equation (12.92), we get the quadratic equation

$$
0 = I_D^2 [(R_S + R_D)^2 + 2R_D (R_D + R_S)]
$$
  
+
$$
I_D \bigg[ 2V_{DD} (R_D + R_S) - 2V_{DD} R_D - 2(V_g - V_T)(R_D + R_S) - \gamma_{R_D} \bigg]
$$
  
+
$$
2(V_g - V_T) V_{DD} - V_{DD}^2
$$
 (12.93)

Two roots are obtained by solving Equation (12.93). The sensible and possible root is the one that will make

$$
V_{GS} > V_T
$$

The MATLAB program for finding  $I_D$  is shown below.

MATLAB Script

 $\frac{0}{0}$ % Analysis of MOSFET bias circuit  $\frac{0}{0}$ diary ex12\_7.dat diary on vt=2; kn=0.5e-3; vdd=9; rg1=10e6; rg2=10e6; rs=10e3; rd=10e3; vg=vdd \* rg2/(rg1 + rg2);

% Id is calculated assuming device is in saturation

a1= $kn*(rd^2)$ ;  $a2 = (1 + 2*(vg - vt)*rd * kn);$   $a3=kn * (vg - vt)^2;$ p1=[a1,a2,a3]; r1=roots(p1);

% check for the sensible value of the drain current

```
vgs = vg - rs * r1(1);if vgs > vtid = r1(1); else 
         id = r1(2); % check for sensible value of the drain current 
 vgs = vg - rs*r2(1);if vgs > vtid = r2(1); else 
          id = r2(2); end 
vds = vdd - (rs + rd)*id;end 
% print out results 
fprintf('Drain current is %7.3e Amperes\n',id) 
fprintf('Drain-source voltage is %7.3e Volts\n', vds)
```
The results are

Drain current is 1.886e-004 Amperes Drain-source voltage is 5.228e+000 Volts

The circuit shown in [Figure 12.20](#page-39-0) is a mosfet transistor with the drain connected to the gate. The circuit is normally referred to as diode-connected enhancement transistor.

From Equation (12.88), the MOSFET is in saturation provided

 $V_{DS} > V_{GS} - V_{T}$ 

i.e.,

 $V_{DS} - V_{GS} > -V_T$  or  $V_{DS} + V_{SG} > -V_T$ 

or

<span id="page-39-0"></span>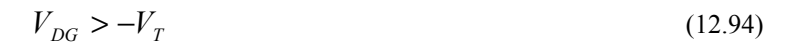

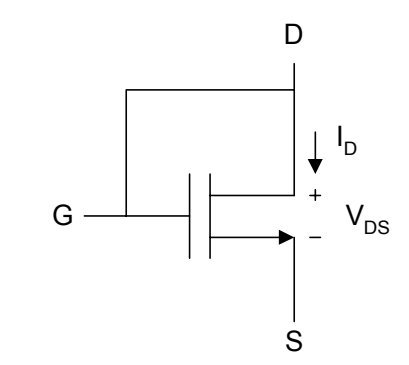

**Figure 12.20** Diode-connected Enhancement Type MOSFET

Since  $V_{DG} = 0$  and  $V_T$  is positive for n-channel MOSFET, the device is in saturation and

$$
i_D = k_n (V_{GS} - V_T)^2
$$
 (12.95)

But if  $V_{GS} = V_{DS}$ , Equation (12.101) becomes

$$
i_D = k_n \big(V_{DS} - V_T\big)^2
$$

The diode-connected enhancement mosfet can also be used to generate dc currents for nMOS and CMOS analog integrated circuits. A circuit for generating dc currents that are constant multiples of a reference current is shown in [Figure 12.21.](#page-40-0) It is a MOSFET version of current mirror circuits discussed in Section 12.3.

Assuming the threshold voltages of the transistors of [Figure 12.21](#page-40-0) are the same, then since transistor T1 is in saturation,

$$
I_{REF} = k_1 (V_{GS1} - V_T)^2
$$
 (12.96)

Since transistors T1 and T2 are connected in parallel, we get

$$
V_{GS1} = V_{GS2} = V_{GS} \tag{12.97}
$$

<span id="page-40-0"></span>and

$$
I_0 = k_2 (V_{GS2} - V_T)^2
$$
  
\n
$$
I_0 = k_2 (V_{GS} - V_T)^2
$$
\n(12.98)

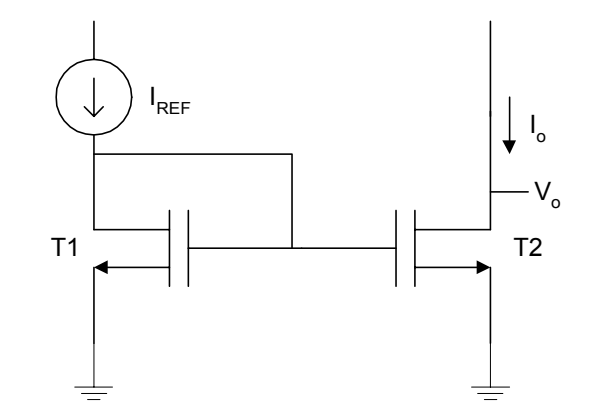

**Figure 12.21** Basic MOSFET Current Mirror

Combining Equations (12.96) and (12.98), the current

$$
I_0 = I_{REF}\left(\frac{k_2}{k_1}\right) \tag{12.99}
$$

and using Equation (12.74), Equation (12.99) becomes

$$
I_0 = I_{REF} \left( \frac{\left( W_{L} \right)_2}{\left( W_{L} \right)_1} \right) \tag{12.100}
$$

Thus,  $I_0$  will be a multiple of  $I_{REF}$ , and the scaling constant is determined by the device geometry. In practice, because of the finite output resistance of transistor T2,  $I_0$  will be a function of the output voltage  $v_0$ .

# **Example 12.8**

For the circuit shown in Figure 12.22,  $R_1 = 1.5$   $M\Omega$ ,  $L_1 = L_2 = 6$   $\mu$ m,  $W_1 = 12 \ \mu m$ ,  $W_2 = 18 \ \mu m$ ,  $V_T = 2.0 \ \text{V}$  and  $V_{DD} = 5 \ \text{V}$ . Find the output current  $I_{D1}$ ,  $V_{GS1}$ ,  $I_0$  and  $R_2$ . Assume that  $V_0 = 2.5$  V,  $\mu C_{OX} = 30$  $\mu A / V^2$ . Neglect channel length modulation.

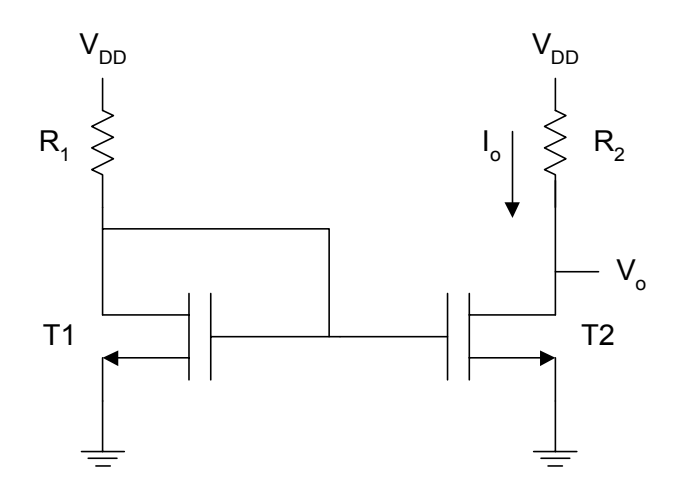

**Figure 12.22** Circuit for Example 12.8

#### *Solution*

Since T1 is in saturation,

$$
I_{D1} = k_{n1} (V_{GS} - V_T)^2 = k_{n1} (V_{DS} - V_T)^2
$$
 (12.101)

$$
V_{DS} = V_{DD} - I_{D1}R_1
$$
\n(12.102)

Substituting Equation (12.100) into (12.99), we get

$$
I_{D1} = k_{n1} (V_{DD} - V_T - R_1 I_{D1})^2
$$
  
\n
$$
\frac{I_{D1}}{k_{n1}} = (V_{DD} - V_T)^2 - 2(V_{DD} - V_T)R_1 I_{D1} + R_1^2 I_{D1}^2
$$
  
\n
$$
0 = R_1^2 I_{D1}^2 - \left(2(V_{DD} - V_T)R_1 + \frac{1}{k_{n1}}\right)I_{D1} + \left(V_{DD} - V_T\right)^2
$$
(12.103)

The above quadratic equation will have two solutions, but only one of the solution of  $I_{D1}$  will be valid. The valid solution will result in  $V_{GS} > V_T$ .

Using equation (12.100), we obtain

$$
I_0 = I_{D1}\left(\frac{\left(\frac{W}{L}\right)_2}{\left(\frac{W}{L}\right)_1}\right) \tag{12.104}
$$

and

$$
R = \frac{5 - V_0}{I_0} \tag{12.105}
$$

The MATLAB program is as follows:

### MATLAB Script

 $\frac{0}{0}$ % Current mirror  $\frac{0}{0}$ diary ex12\_8.dat diary on ucox = 30e-6;  $11 = 6e-6$ ;  $12 = 6e-6$ ;  $w1 = 12e-6$ ;  $w2=18e-6$ ; r1=1.5e6; vt=2.0; vdd=5; vout=2.5; % roots of quadratic equation(12.103) is obtained  $kn = u \cos * w1/(2 * 11);$  $a1 = r1^2;$  $a2 = -2*(\text{vdd} - \text{vt})*r1 - (1/\text{kn});$ 

```
a3 = (vdd - vt)^2;p = [a1,a2,a3];
i = roots(p);% check for realistic value of drain current 
vgs=vdd - r1*i(1);
if vgs > vtid1 = i(1); else 
         id1 = i(2);end 
% output current is calculated from equation(12.100) 
% r2 is obtained using equation (12.105) 
iout = id1*w2*l1/(w1 * l2);
r2=(vdd - vout)/iout; 
% print results 
fprintf('Gate-source Voltage of T1 is %8.3e Volts\n',vgs) 
fprintf('Drain Current of T1 is %8.3e Ampers\n', id1) 
fprintf('Drain Current Io is %8.3e Ampers\n', iout) 
fprintf('Resistance R2 is %8.3e Ohms\n', r2)
```
The results are

Gate-source Voltage of T1 is 1.730e+000 Volts Drain Current of T1 is 1.835e-006 Ampers Drain Current Io is 2.753e-006 Ampers Resistance R2 is 9.082e+005 Ohms

# **12.7 FREQUENCY RESPONSE OF COMMON-SOURCE AMPLIFIER**

The common-source amplifier has characteristics similar to those of the common-emitter amplifier discussed in Section 12.4. However, the commonsource amplifier has higher input resistance than that of the common-emitter amplifier. The circuit for the common source amplifier is shown in [Figure](#page-44-0)  [12.23.](#page-44-0)

<span id="page-44-0"></span>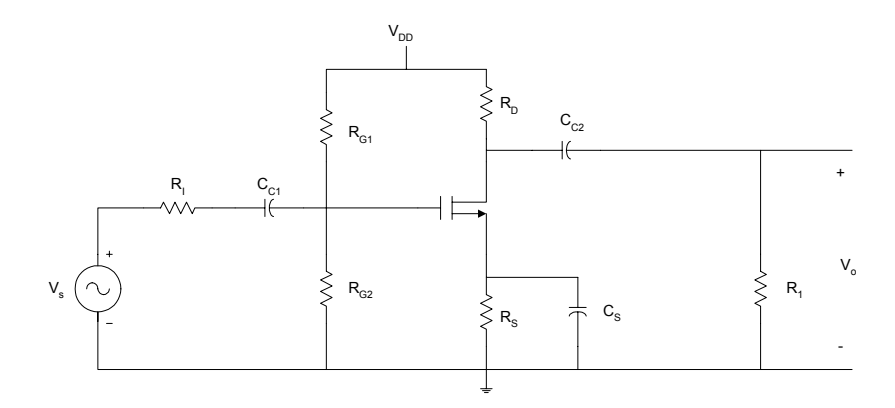

**Figure 12.23** Common-Source Amplifier

The external capacitors  $C_{C_1}$ ,  $C_{C_2}$  and  $C_S$  will influence the low frequency response. The internal capacitances of the FET will affect the high frequency response of the amplifier. The overall gain of the common-source amplifier can be written in a form similar to Equation (12.65).

The midband gain,  $A_m$ , is obtained from the midband equivalent circuit of the common-source amplifier. This is shown in Figure 12.24. The equivalent circuit is obtained by short-circuiting all the external capacitors and opencircuiting all the internal capacitances of the FET.

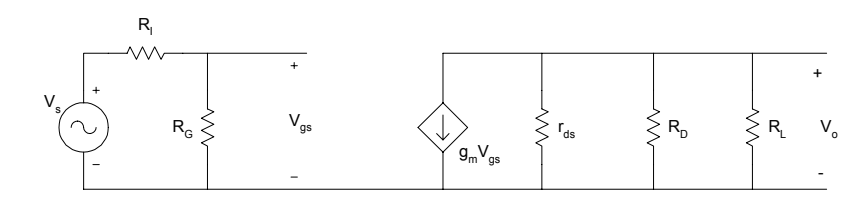

**Figure 12.24** Midband Equivalent Circuit of Common-Source Amplifier

Using voltage division,

$$
v_{gs} = \frac{R_G}{R_I + R_G} v_S
$$
 (12.106)

From Ohm's Law,

$$
v_0 = -g_m v_{gs} \left( r_{ds} \| R_D \| R_L \right) \tag{12.107}
$$

Substituting Equation (12.106) into (12.107), we obtain the midband gain as

$$
A_m = \frac{v_0}{v_s} = -g_m \left(\frac{R_G}{R_G + R_I}\right) \left(r_{ds} \middle\| R_D \middle\| R_L\right) \tag{12.108}
$$

At low frequencies, the small signal equivalent circuit of the common-source amplifier is shown in Figure 12.25.

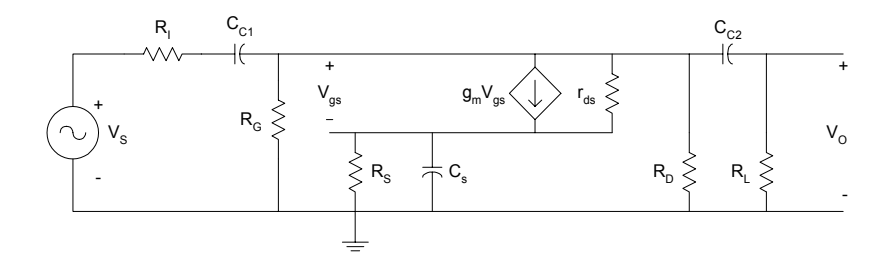

**Figure 12.25** Equivalent Circuit for Obtaining the Poles at Low Frequencies of Common-source Amplifier

It can be shown that the low frequency poles due to  $C_{C1}$  and  $C_{C2}$  can be written as

$$
\tau_1 = \frac{1}{w_{L1}} \approx C_{C1}(R_g + R_I)
$$
\n(12.109)

$$
\tau_2 = \frac{1}{w_{L2}} \approx C_{C2} (R_L + R_D || r_{ds})
$$
\n(12.110)

Assuming  $r_d$  is very large, the pole due to the bypass capacitance  $C_S$  can be shown to be

$$
\tau_3 = \frac{1}{w_{L3}} \approx C_s \left( \frac{R_s}{1 + g_m R_s} \right) \tag{12.111}
$$

and the zero of  $C_S$  is

$$
w_Z = \frac{1}{R_s C_s} \tag{12.112}
$$

The 3-dB frequency at the low frequency can be approximated as

$$
w_L \cong \sqrt{\left(w_{L1}\right)^2 + \left(w_{L2}\right)^2 + \left(w_{L3}\right)^2} \tag{12.113}
$$

For a single stage common-source amplifier, the source bypass capacitor is usually the determining factor in establishing the low 3-dB frequency.

The high frequency equivalent circuit of a common-source amplifier is shown in Figure 12.26. In the figure, the internal capacitances of the FET,  $C_{gs}$ ,  $C_{gd}$ and  $C_{ds}$  are shown. The external capacitors of the common of commonsource amplifier are short-circuited at high frequencies.

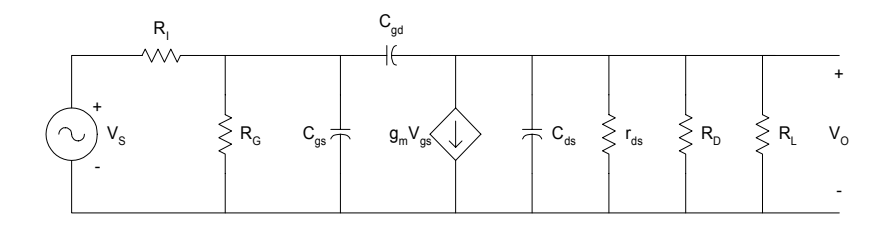

Figure 12.26 High Frequency Equivalent Circuit of Commonsource Amplifier

Using the Miller theorem, Figure 12.26 can be simplified. This is shown in [Figure 12.27.](#page-47-0)

The voltage gain at high frequencies is

$$
A_V = \frac{v_0}{v_s} \approx -\left(\frac{R_G}{R_G + R_I}\right) \left(\frac{g_m R_L'}{(1 + s(R_G||R_I)C_1)(1 + sR_L'C_2)}\right)
$$
(12.114)

where

$$
C_1 = C_{gs} + C_{gd} \left( 1 + g_m R_L \right) \tag{12.115}
$$

and

$$
C_2 = C_{ds} + C_{gd} \tag{12.116}
$$

<span id="page-47-0"></span>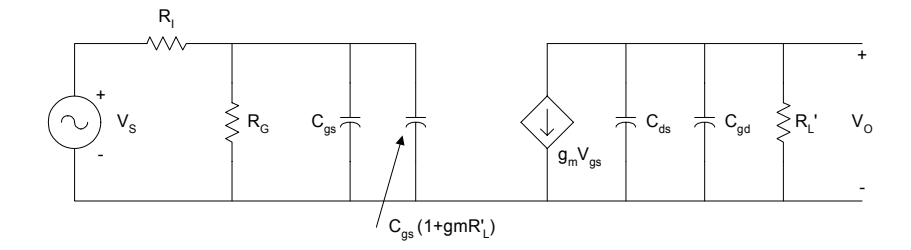

**Figure 12.27** Simplified High Frequency Equivalent Circuit for Common-source Amplifier

The high frequency poles are

$$
w_{H1} = \frac{1}{C_1(R_G||R_I)}\tag{12.117}
$$

$$
w_{H2} = \frac{1}{C_2 \left( R_L \left\| R_D \right\|_{\mathit{Ts}} \right)}
$$
(12.118)

The approximate high frequency cut-off is

$$
w_{H} = \frac{1}{\sqrt{\left(\frac{1}{w_{H1}}\right)^{2} + \left(\frac{1}{w_{H2}}\right)^{2}}}
$$
(12.119)

In the following example, MATLAB is used to obtain the midband gain, cutoff frequencies and bandwidth of a common-source amplifier.

### **Example 12.9**

For the common-source amplifier, shown in Figure 12.23,  
\n
$$
C_{C1} = C_{C2} = 1 \mu F, C_S = 50 \mu F.
$$
 The FET parameters are  
\n
$$
C_{gd} = C_{ds} = 1 pF, C_{gs} = 10 pF, g_m = 10 mA/V, r_{ds} = 50 K\Omega.
$$
\n
$$
R_D = 8 K\Omega, R_L = 10 K\Omega, R_S = 2 K\Omega, R_I = 50 \Omega,
$$
\n
$$
R_{G1} = 5 M\Omega, R_{G2} = 5 M\Omega.
$$
 Determine (a) middle graph (b) the low frequency cut off (c) high

Determine (a) midband gain, (b) the low frequency cut-off, (c) high frequency cut-off, and (d) bandwidth of the amplifier.

# *Solution*

MATLAB Script

 $\frac{0}{0}$ % common-source amplifier  $\frac{0}{0}$ diary ex12\_9.dat diary on rg1=5e6; rg2=5e6; rd=8e3; rl=10e3; ri=50; rs=2e3; rds=50e3; cc1=1e-6; cc2=1e-6; cs=50e-6; gm=10e-3; cgs=10e-12; cgd=1e-12; cds=1e-12; % Calculate midband gain using equation (12.108)  $a = (1/rds) + (1/rd) + (1/rl);$ rlprime  $= 1/a$ ;  $rg = rg1*rg2/(rg1 + rg2);$  $gain\_mb = -gm*rg*rlprime/(ri+rg);$ % Calculate Low cut-off frequency using equation (12.113)  $t1 = cc1*(rg + ri);$  $wl1 = 1/t1;$ rd  $rds = (rd*rds)/(rd + rds);$  $t2 = cc2 * (rl + rd rds);$  $wl2=1/t2;$ t3=cs \* rs/(1 + gm \* rs);  $wl3=1/t3$ ; wl=sqrt(wl1^2 + wl2^2 + wl3^2);

```
% Calculate high frequency cut-off using equations (12.115 to 
12.119) 
c1 = cgs + cgd * (1 + gm * rlprime);c2 = cds + cgd;rg_ri=rg * ri/(rg + ri);
wh1=1/(rg\text{ r} i * c1);wh2=1/(r lprime * c2);int_term = sqrt((1/\text{wh1})^2 + (1/\text{wh2})^2);
wh = 1/int term;
bw = wh-wl;
```
% Print results fprintf('Midband Gain is %8.3f\n', gain\_mb) fprintf('Low frequency cut-off is  $%8.3e\$ ', wl) fprintf('High frequency cut-off is  $%8.3e\$ ', wh) fprintf('Bandwidth is %8.3e Hz\n', bw)

The results are

Midband Gain is -40.816 Low frequency cut-off is 2.182e+002 High frequency cut-off is 1.168e+008 Bandwidth is 1.168e+008 Hz

### **SELECTED BIBLIOGRAPHY**

- **1.** Geiger, R.L., Allen, P.E., and Strader, N.R., *VLSI Design Techniques for Analog and Digital Circuits*, McGraw Hill Publishing Co., 1990.
- **2.** Sedra, A.S. and Smith, K.C., *Microelectronics Circuits*, 4th Edition, Oxford University Press, 1997.
- **3.** Savant, C.J., Roden, M.S., and Carpenter, G.L., *Electronic Circuit Design: An Engineering Approach*, Benjamin Cummings Publishing Co., 1987.
- **4.** Ferris, C.D., *Elements of Electronic Design*, West Publishing Co., 1995.
- **5.** Ghausi, M.S., *Electronic Devices and Circuits: Discrete and Integrated*, Holt, Rinehart and Winston, 1985.
- **6.** Warner Jr., R.M. and Grung, B.L., *Semiconductor Device Electronics*, Holt, Rinehart and Winston, 1991.
- **7.** Belanger, P.R., Adler, E.L. and Rumin, N.C., *Introduction to Circuits with Electronics: An Integrated Approach*, Holt, Rinehart and Winston, 1985.
- **8.** Wildlar R.J., Design techniques for monolithic operational amplifiers, *IEEE Journal of Solid State Circuits,* SC-3, pp. 341 - 348, 1969.

#### **EXERCISES**

- **12.1** For the data provided in Example 12.2, Use MATLAB to sketch the output characteristics for  $V_{BE} = 0.3, 0.5, 0.7$  V. Do not neglect the effect of  $V_{AF}$  on the collector current.
- **12.2** For the self-bias circuit, shown in [Figure 12.6,](#page-11-0) the collector current involving  $I_{CBO}$  is given by Equation (12.47). Assuming that  $R_{B1} = 75 K\Omega$ ,  $R_{B2} = 25 K\Omega$ ,  $R_E = 1 K\Omega$ ,  $R_C = 7.5 K\Omega$ ,  $\beta_F = 100$ , and at 25° C,  $V_{BE} = 0.6$  V and  $I_{CBO} = 0.01$   $\mu A$ , determine the collector currents for temperatures between  $25^{\circ}$ C and 85 °C. If  $R_E$  is changed to 3  $K\Omega$ , what will be the value of  $I_C$ ?
- **12.3** For [Figure 12.13,](#page-25-0) if  $R_{B1} = 50 K\Omega$ ,  $R_{B2} = 40 K\Omega$ ,  $r_s = 50 \Omega$ ,  $r_X = 10 \Omega$ ,  $R_L = 5 K\Omega$ ,  $R_C = 5 K\Omega$ ,  $r_{ce} = 100 K\Omega$ ,  $C_{C1} = C_{C2} = 2\mu F$ ,  $C_{\pi} = 50pF$ ,  $C_{\mu} = 2pF$ ,  $\beta_F = 100$ ,  $V_{CC}$  $= 10$  V, explore the low frequency response for the following values of  $R<sub>E</sub>$ : 0.1 KΩ, 1 KΩ, 5 KΩ. Calculate the high frequency cut-off for  $R_E = 0.1$  KΩ.
- **12.4** For the Widlar current source, shown in Figure P12.4, determine the output current if  $R_C = 40 \text{ K}\Omega$ ,  $V_{CC} = 10 \text{ V}$ ,  $V_{BE1} = 0.7 \text{ V}$  and  $R_2 = 25 K\Omega$ .

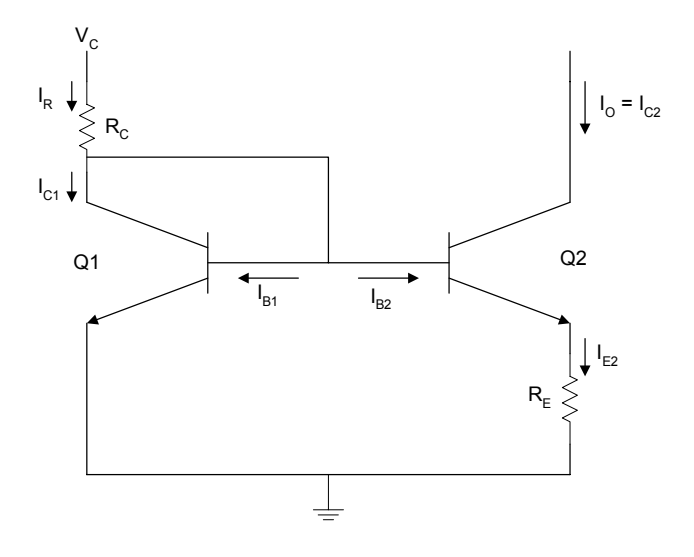

**Figure P12.4** Widlar Current Source

- **12.5** For the n-channel enhancement-type MOSFET with  $k_n = 2 mA / V^2$  and  $V_T = 1 V$ , write a MATLAB program to plot the triode characteristics for  $V_{GS} = 2, 3, 4, 5$  V when  $V_{DS}$  < 1*V*.
- **12.6** For [Figure 12.19,](#page-35-0)  $V_T = 1.5 \text{ V}$ ,  $k_n = 0.5 \text{ mA/V}^2$ ,  $V_{DD} = 10 \text{ V}$ ,  $R_{G1} = 10 M\Omega$ ,  $R_{G2} = 12 M\Omega$ , and  $R_D = 10 K\Omega$ . Find  $I_D$ for the following values of  $R_s$ : 2, 4, 6, 8  $K\Omega$ . Indicate the region of operation for each value of  $R<sub>S</sub>$ .
- **12.7** For the common-source amplifier shown in [Figure 12.23,](#page-44-0)  $R_D = 10 K\Omega$ ,  $R_L = 1 M\Omega$ ,  $R_{SB} = 1.5 K\Omega$ ,  $R_S = 100 \Omega$ ,  $R_{G1} = 10 M\Omega$ ,  $R_{G2} = 10 M\Omega$ ,  $C_{C1} = C_{C2} = 2 \mu F$ ,  $C_s = 40 \mu F$ . The FET parameters are  $C_{gs} = 10 \ pF$ ,  $C_{ed} = C_{ds} = 1.5$  *pF*,  $g_m = 5$  *mA* / *V*, and  $r_{ds} = 100 K\Omega$ . Use MATLAB to plot the frequency response of the amplifier.